# **Worker-Paradigma**

Eine **Menge von gleichartigen Worker-Prozessen**

arbeitet gemeinsam an der Lösung einer Aufgabe. Jeder bearbeitet einige Teilaufgaben.

Geschwindigkeitsgewinn bei **verteilten Prozessen**.

Anwendung z. B. bei **Lösungsverfahren Branch & Bound**, Divide & Conquer, Backtracking für **kombinatorische Probleme**.

#### **Manager-Prozess**

verwaltet die zu lösenden Teilaufgaben und sammelt die Teillösungen ein.

#### **Worker-Prozess**

bearbeitet nacheinander einige Teilaufgaben, generiert neue Teilaufgaben und berechnet Teillösungen.

## **Vorlesung Parallele Programmierung in Java SS 2000 / Folie 74**

#### **Ziele:**

Paradigma passend zu algorithmischen Verfahren

#### **in der Vorlesung:**

Erläuterungen dazu

- Erinnerung an die algorithmischen Verfahren
- Parallelisierungsverfahren

#### **Verständnisfragen:**

• Geben Sie Beispiele für kombinatorische Probleme

# **Branch & Bound**

Lösungsverfahren Branch & Bound für kombinatorische Probleme (z. B. Travelling Salesman)

Baumstrukturierter Lösungsraum wird nach einer besten Lösung durchsucht.

## **Allgemeines Schema:**

- **Teillösung L erweitern** zu L<sub>1</sub>, L<sub>2</sub>, ... (z. B. Weg um eine Kante verlängern)
- **•** Ist Teillösung **zulässig**? (z. B. ist der erreichte Knoten neu?)
- **•** Ist L eine **vollständige** Lösung? (z. B. werden alle Knoten erreicht?)
- **• MinKosten (L)** = C: jede aus L erweiterte Lösung hat mindestens die Kosten C (z. B. Summe der Kantengewichte)
- **• Bound**: Kosten der bisher gefundenen besten Lösung

**Datenstrukturen**: nach MinKosten geordnete Schlange von Teillösungen; Bound-Variable

## **sequentieller Algorithmus:**

iterieren bis Schlange leer:

erstes Element erweitern neue Elemente prüfen ggf. neue Lösung und neuer Bound gefunden Schlange aktualisieren

# **Vorlesung Parallele Programmierung in Java SS 2000 / Folie 75**

#### **Ziele:**

Erinnerung an B&B-Methode

#### **in der Vorlesung:**

Erläuterung des allgemeinen Schemas am Beispiel des Travelling Salesman

#### **Verständnisfragen:**

Erläutern Sie das allgemeine Schema am Beispiel des Rucksackproblems

PPJ-75

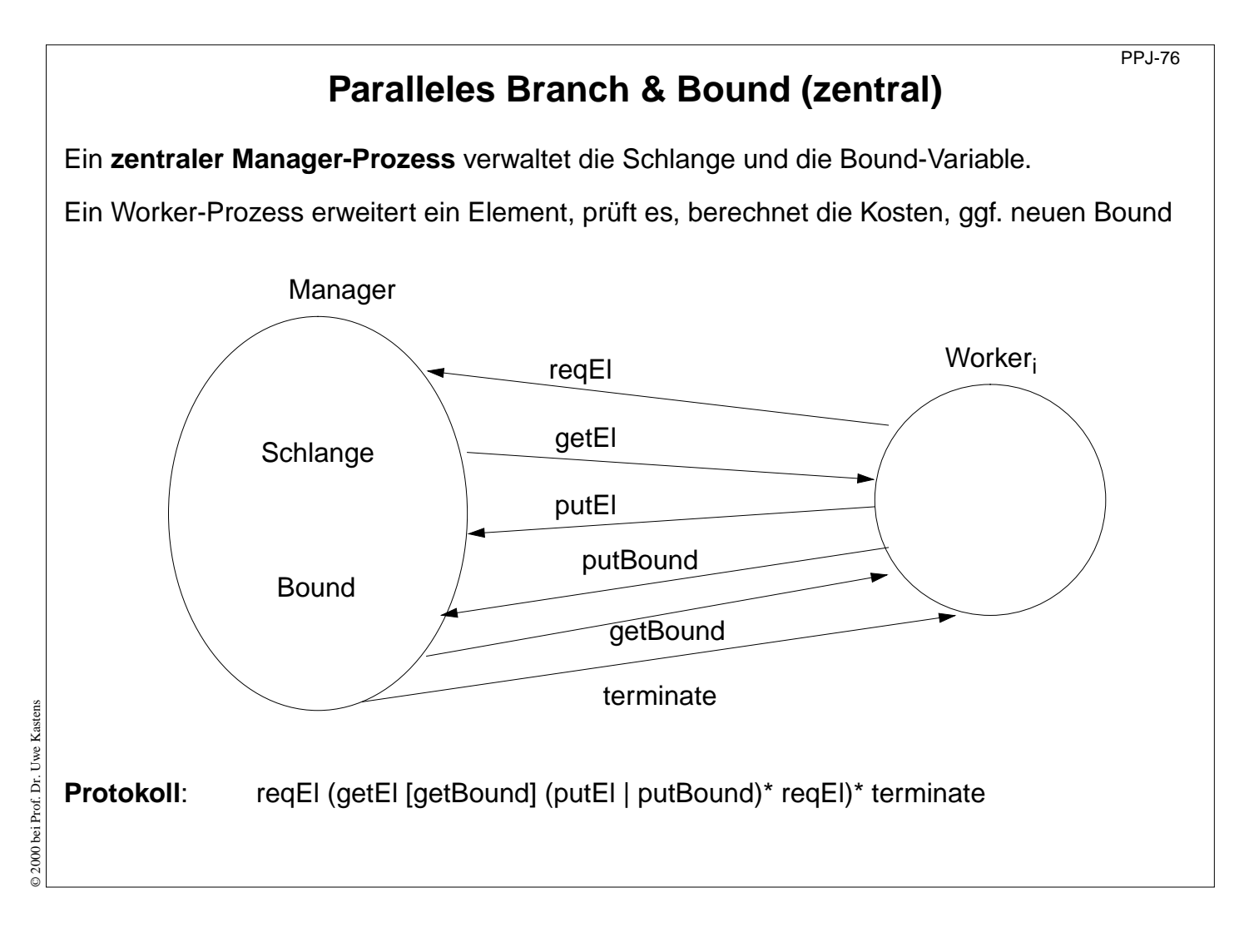

#### **Ziele:**

Zentrale Konfiguration verstehen

#### **in der Vorlesung:**

Erläuterungen

- zur Schnittstelle und
- zum Protokoll

Herleitung aus dem allgemeinen Schema.

#### **Verständnisfragen:**

• Skizzieren Sie den Anfang des Ablaufes.

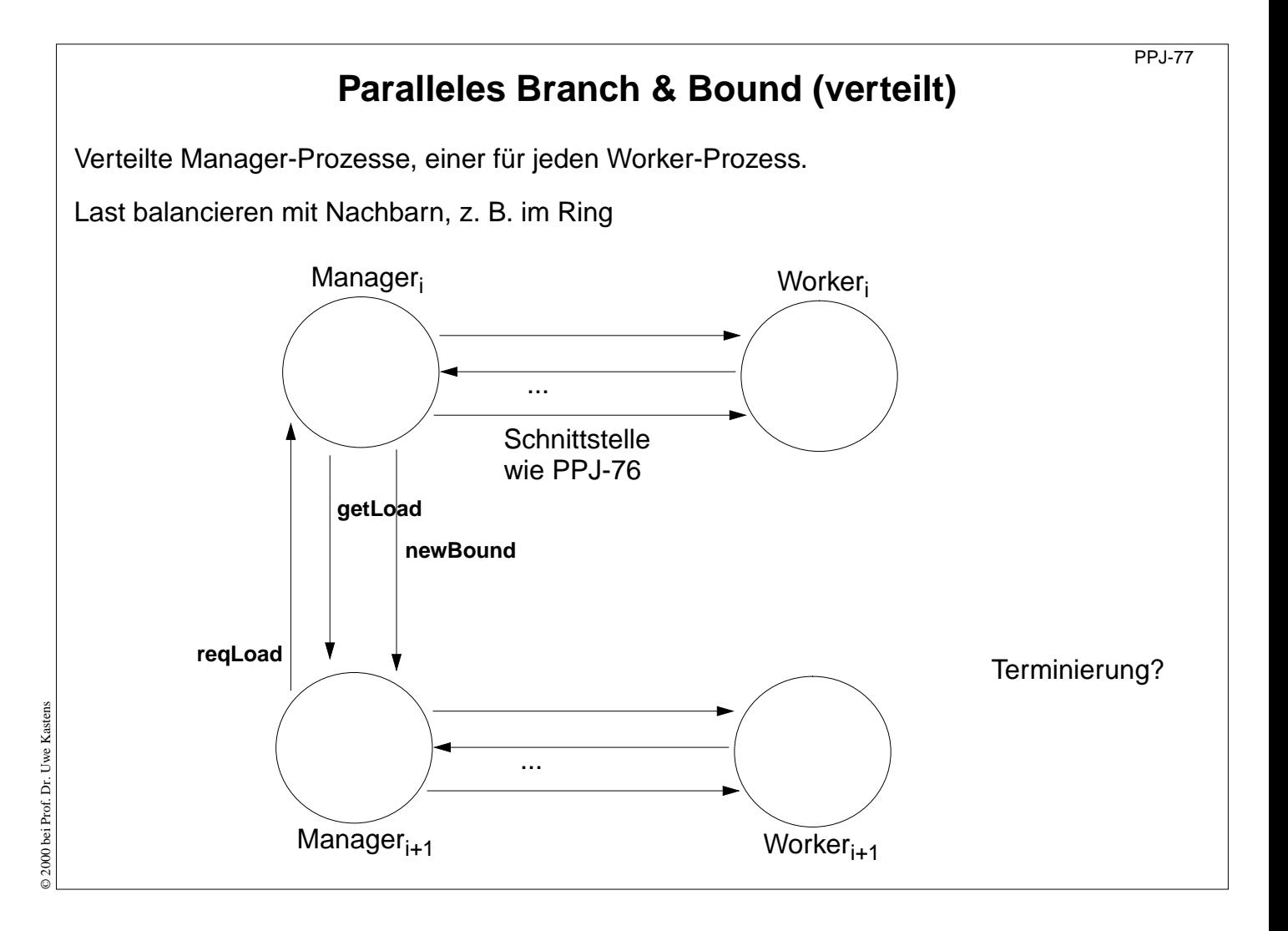

#### **Ziele:**

Verteilte Konfiguration verstehen

#### **in der Vorlesung:**

Erläuterungen

- zur Schnittstelle zwischen den Manager-Prozessen
- zur Lastbalancierung
- zum Problem der Terminierung
- zu Vorteilen der dezentralen Konfiguration

#### **Verständnisfragen:**

• Vergleichen Sie die zentrale und verteilte Konfiguration

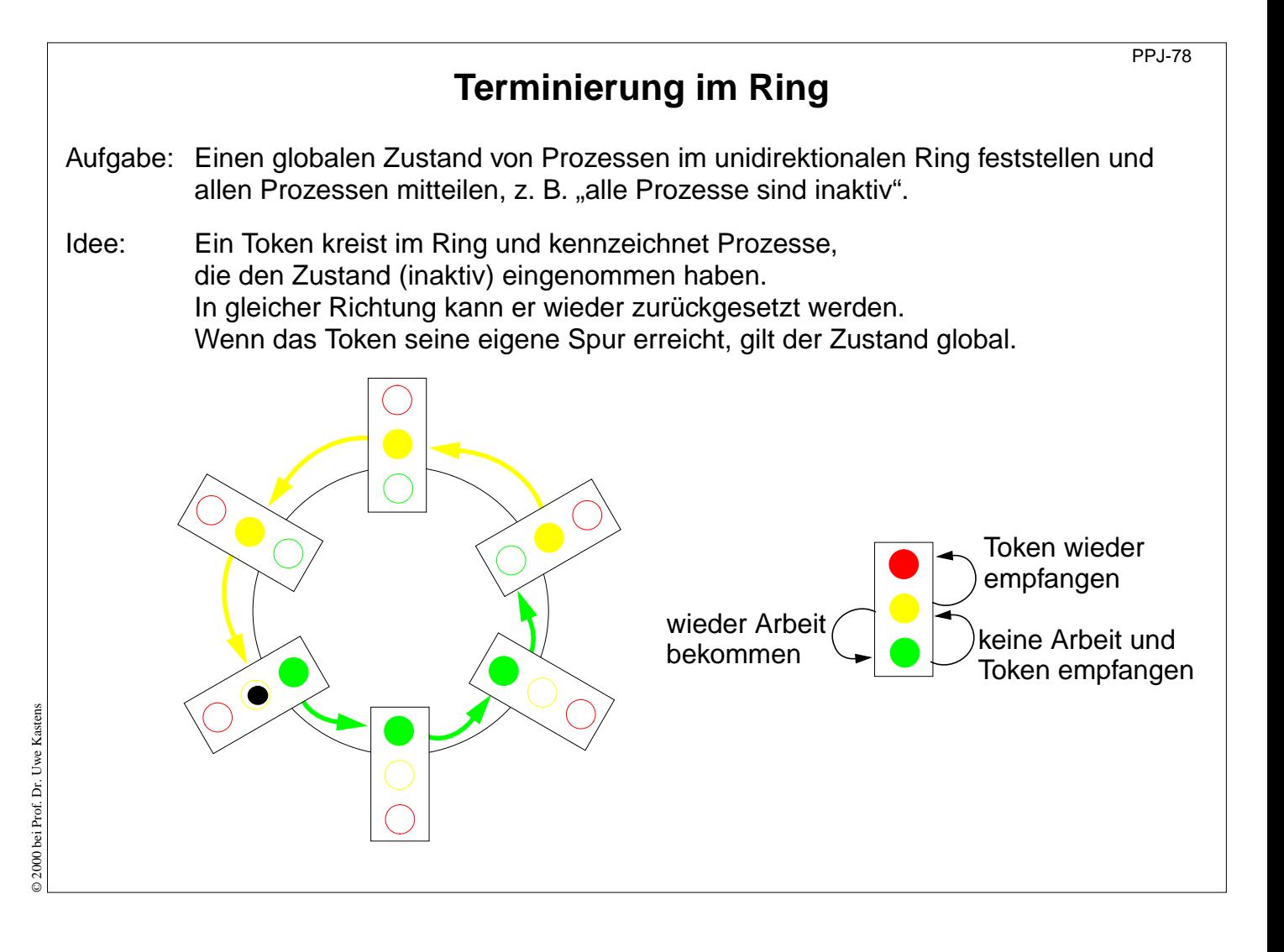

#### **Ziele:**

Verteiltes Terminierungsverfahren kennenlernen

#### **in der Vorlesung:**

Erläuterung

- der Aufgabe und
- des Lösungsverfahrens

#### **Verständnisfragen:**

• In welchen Situationen wird das Token weitergegeben?

# **Methodenaufrufe für Objekte auf anderen Rechnern (RMI)**

**Remote Method Invocation (RMI)**: Aufruf von Methoden zu Objekten auf anderen Rechnern

In Java durch die Bibliotheken java.rmi verfügbar.

**Vergleichbare Techniken**: CORBA mit IDL, Microsoft DCOM mit COM

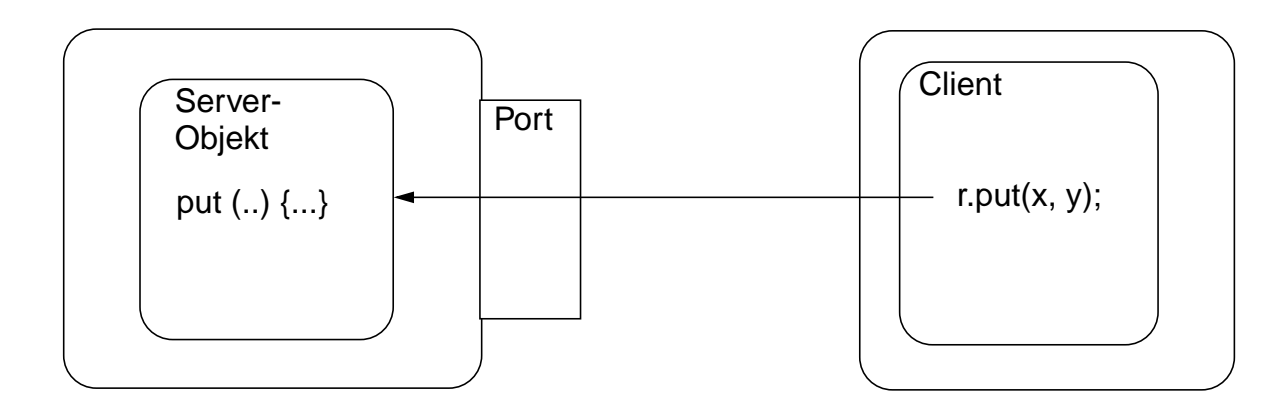

## **Aufgaben**:

- **•** Objekte über Rechnergrenzen hinweg **identifizieren** (Objektverwaltung, Naming Service)
- **• Schnittstelle** für Fernzugriffe und ausführbare Repräsentanten der Objekte (Skeleton, Stub)
- **• Methodenaufruf**, Parameter und Ergebnis übertragen (Object Serialization)

**Vorlesung Parallele Programmierung in Java SS 2000 / Folie 79**

#### **Ziele:**

Aufgaben des RMI verstehen

#### **in der Vorlesung:**

Erläuterungen

- zu Identifikation von Objektreferenzen
- zur Repräsentanten (transformieren in E/A-Ströme)
- zur Übertragung von Objekten

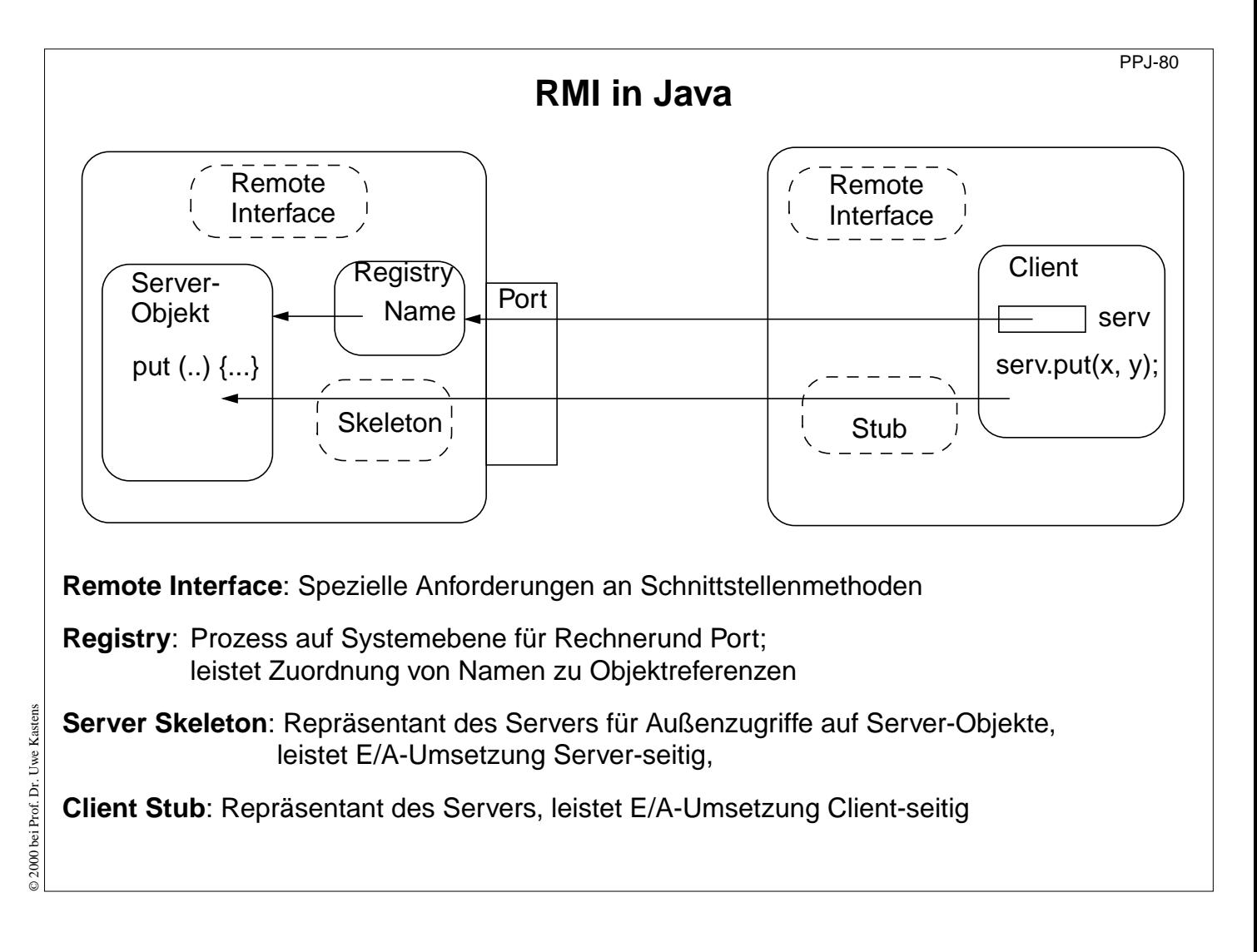

#### **Ziele:**

Übersicht zu den Komponenten

#### **in der Vorlesung:**

Erläuterungen dazu:

- Registry ist ein selbständiger Prozess
- Registry kann viele Objekte verwalten
- Skeleton und Stub werden generiert

# **RMI Entwicklungsschritte**

Am Beispiel: **Hashtable** als Server-Objekte verfügbar machen

1. Remote Interface definieren:

```
public interface RemoteMap extends java.rmi.Remote
  { public Object get (Object key) throws RemoteException; ...}
2. Adapterklasse zur Anpassung der Server-Klasse an Remote Interface entwickeln:
  public class RemoteMapAdapter extends UnicastRemoteObject
          implements RemoteMap
  { public RemoteMapAdapter (Hashtable a) { adaptee = a; }
    public Object get (Object key) throws RemoteException
    { return adaptee.get (key); }
    ...
  }
3. Server-Hauptprogramm erzeugt das Server-Objekt und trägt es in die Registry ein:
  Hashtable adaptee = new Hashtable();
  RemoteMapAdapter adapter = new RemoteMapAdapter (adaptee);
  Naming.rebind (registeredObjectName, adapter);
4. Skeleton und Stub aus der adaptierten Server-Klasse erzeugen;
  Client-Stub zum Client kopieren:
  rmic RemoteMapAdapter
```
# **Vorlesung Parallele Programmierung in Java SS 2000 / Folie 81**

**Ziele:**

Rezept zum Abarbeiten

**in der Vorlesung:** Erläuterungen dazu

# **RMI Entwicklungsschritte (Forts.)**

- 5. Client identifiziert das Server-Objekt auf einem Zielrechner und ruft Methoden auf: **Registry remoteRegistry = LocateRegistry.getRegistry (hostName); RemoteMap serv = (RemoteMap) remoteRegistry.lookup (remObjectName); v = serv.get (key);**
- 6. Auf Server-Rechner eine Registry starten: **rmiregistry [port] &** Default Port ist 1099
- 7. Auf Server-Rechner einige Server starten.
- 8. Auf Client-Rechnern ggf. mehrere Clients starten

# **Vorlesung Parallele Programmierung in Java SS 2000 / Folie 82**

#### **Ziele:**

Rezept zum Abarbeiten (Forts.)

#### **in der Vorlesung:**

Erläuterungen dazu

# **Objekte als Parameter von RMI-Aufrufen**

Parameter und Ergebnis von RMI-Aufrufen werden über E/A-Ströme übertragen.

Das ist problemlos für Werte von Grundtypen und String.

Bei allgemeinen Objekten wird der Datengehalt der Objektvariablen übertragen und daraus aus der Empfangsseite ein neues Objekt erzeugt. Die Klasse solcher Objekte muss das Interface Serializable implementieren:

```
import java.io.Serializable;
```

```
class SIPair implements java.io.Serializable
{ private String s;
  private int i;
  public SIPair (String a, int b) { s = a; i = b; }
  public String toString () \{ return s + "-" + i; \}}
```
© 2000 bei Prof. Dr. Uwe Kastens © 2000 bei Prof. Dr. Uwe Kastens

# **Vorlesung Parallele Programmierung in Java SS 2000 / Folie 83**

#### **Ziele:**

Übertragung von Objekten

# **in der Vorlesung:**

Erläuterungen dazu